# **Check Point R75 Management Essentials - Part 1**

**Training course materials Preparation for CCSA Certification**

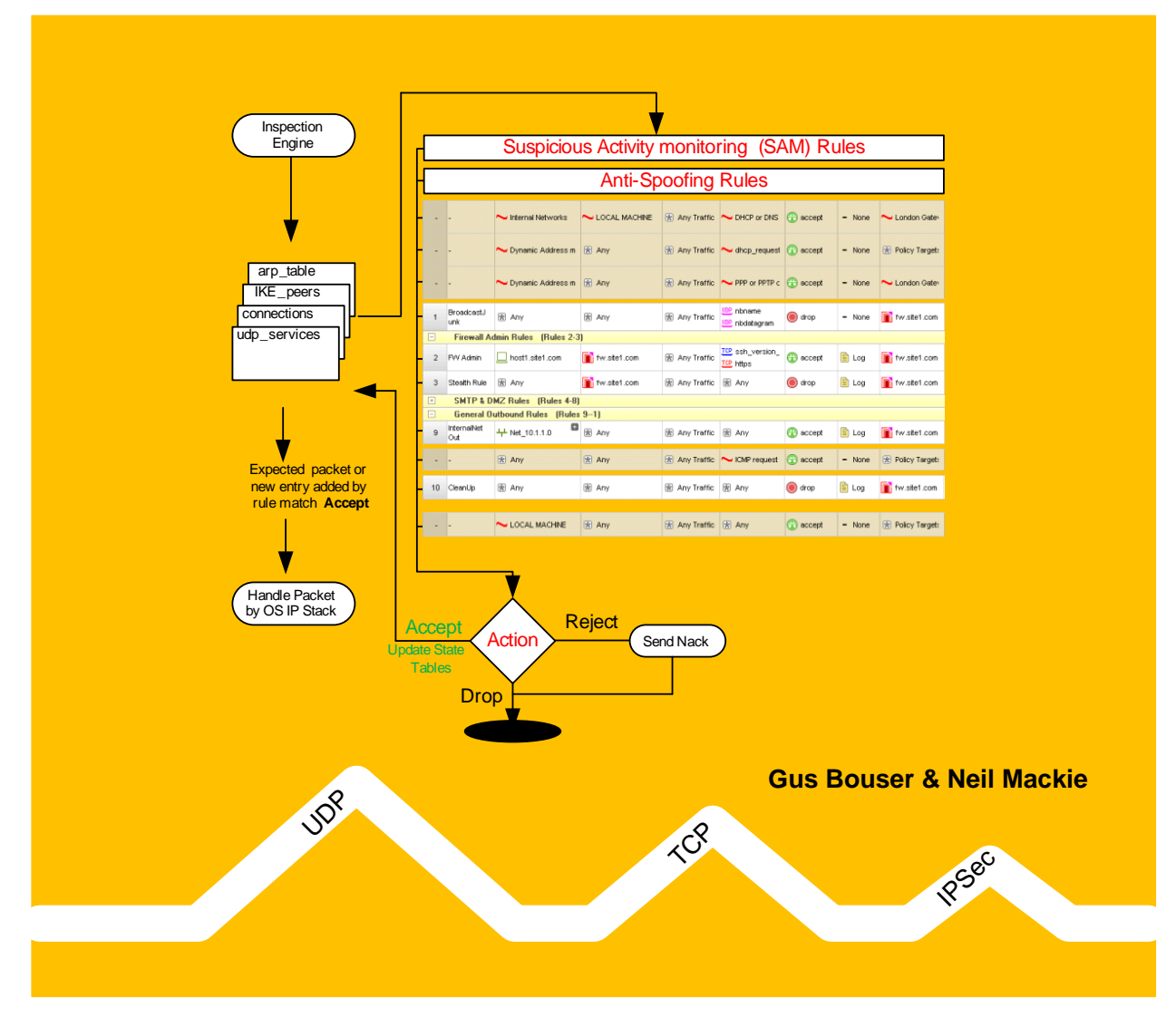

Copyright © Lezha Publications. All rights reserved.

Lezha Publications acknowledge all registered trademarks. All references to trademarks are purely editorial. These training course materials have no affiliation with or endorsement from any company whose trademark may have been referenced.

All rights reserved. This product and related documentation are protected by copyright and distribution under licensing restricting their use. No part of this work may be reproduced in any form or by any means – graphic, electronic, or mechanical – including but not limited to photocopying, recording, taping or storage in an information retrieval system, without the prior written permission of the copyright owner.

The information in this book is distributed on an 'As Is' basis, without warranty or liability. While every precaution has been taken in the preparation of this book, neither the printer, or copyright owner shall have any liability to any person or entity with respect to any loss or damage caused or alleged to be caused directly or indirectly by information contained in this book or by the computer software or hardware products described herein.

Printed and distributed under license from Lezha Publications by ITSec Solutions Ltd.

# **1 - Networks and Firewalls**

### **Objectives**

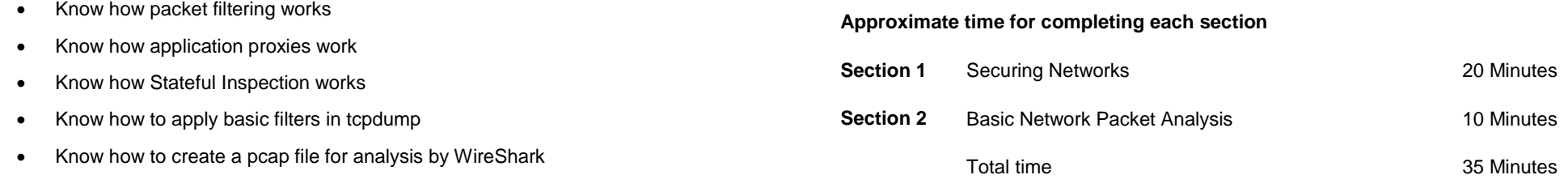

#### **Prerequisites**

- Basic understanding of TCP/IP
- Knowledge of MS-Windows
- Have VMWare Workstation or a Hypervisor Installed
- Have the Virtual Machines ready for use

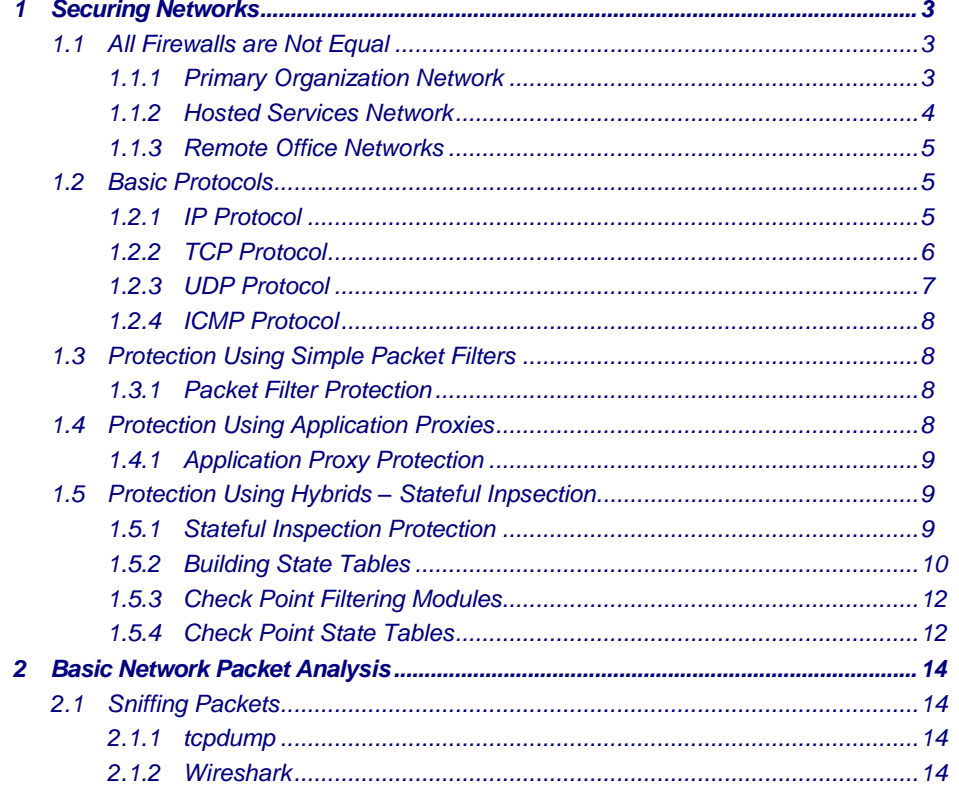

### **2 - Check Point Components**

#### **Objectives**

- Understand Check Point products Secure the Global network
- Understand the function of the SmartCenter
- Understand the function of the VPN-1 Power/UTM Module
- Understand the Interaction between GUI Clients, SmartCenter & **Firewalls**
- Understand the product options for NGX R75 and Blades
- Understand the Blade options using Containers

#### **Prerequisites**

Complete Module 1

#### **Approximate time for completing each section**

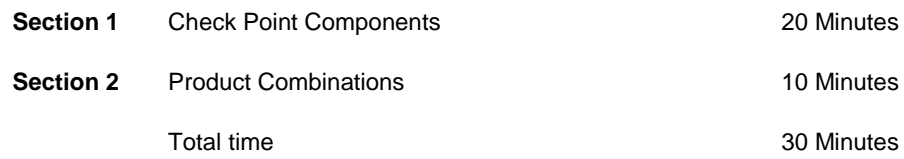

*The contents of this module should not be relied on when purchasing products. It is only meant as a simple overview.* 

*The product combinations and offers continually change and a qualified reseller with access to the latest information and datasheets should be consulted before any purchase decisions are made.*

*Make sure you always get the latest product data sheets from www.checkpoint.com*

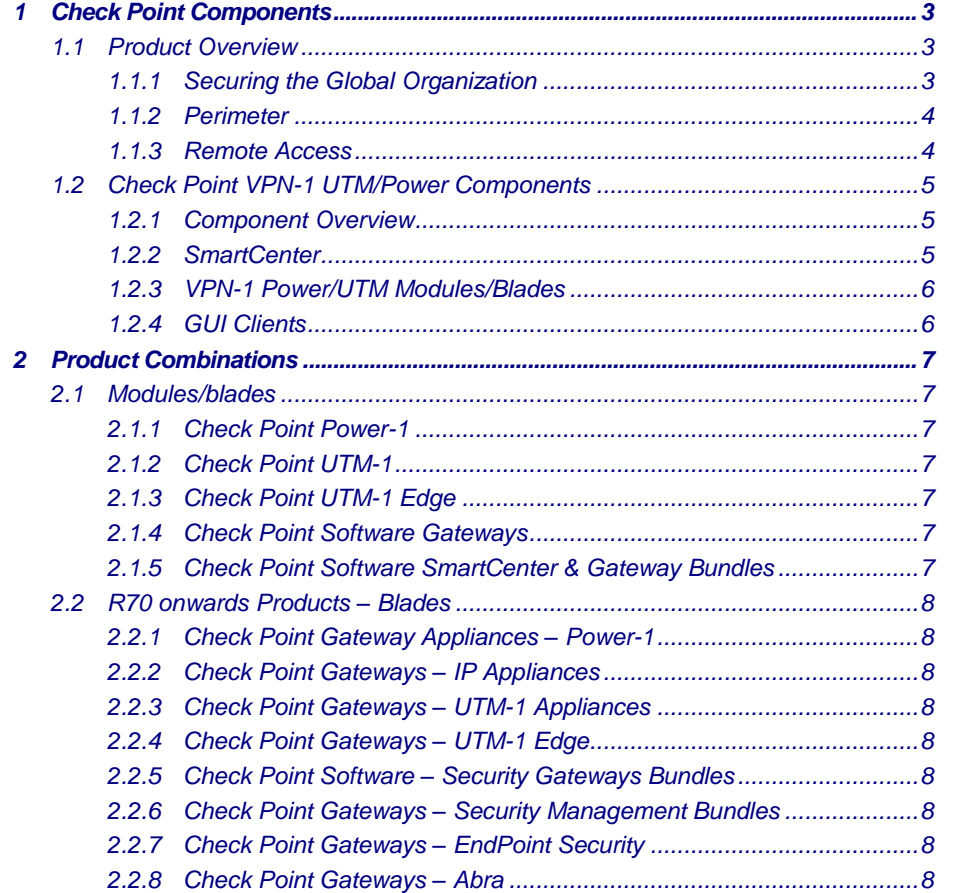

# **3 - Installing the Firewall – SecurePlatform**

#### **Objectives**

- Check the Virtual Machine template for the Firewall
- Install a SecurePlatform Firewall
- Configure the Firewall Interfaces
- Understand the difference between CPShell & Expert Shell/Mode
- Understand the use of 'fw unloadlocal'
- Understand the InitialPolicy & Defaultfilter Security policies
- Understand the security risks of using 'cpstop' & 'fwstop'
- Understand debugging connectivity issues for a new firewall

### **Prerequisites**

- VMWare Workstation or Server
- The virtual machine ClassRouter needs to be started, IP address 172.21.1.254
- The virtual machine Host1 needs to be started, IP address 10.1.1.100
- SecurePlatform ISO image available on the local disk

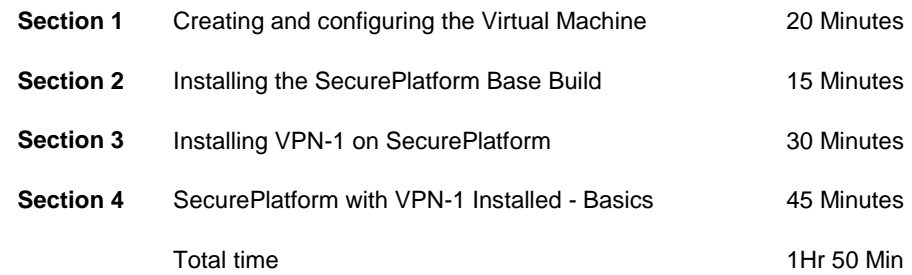

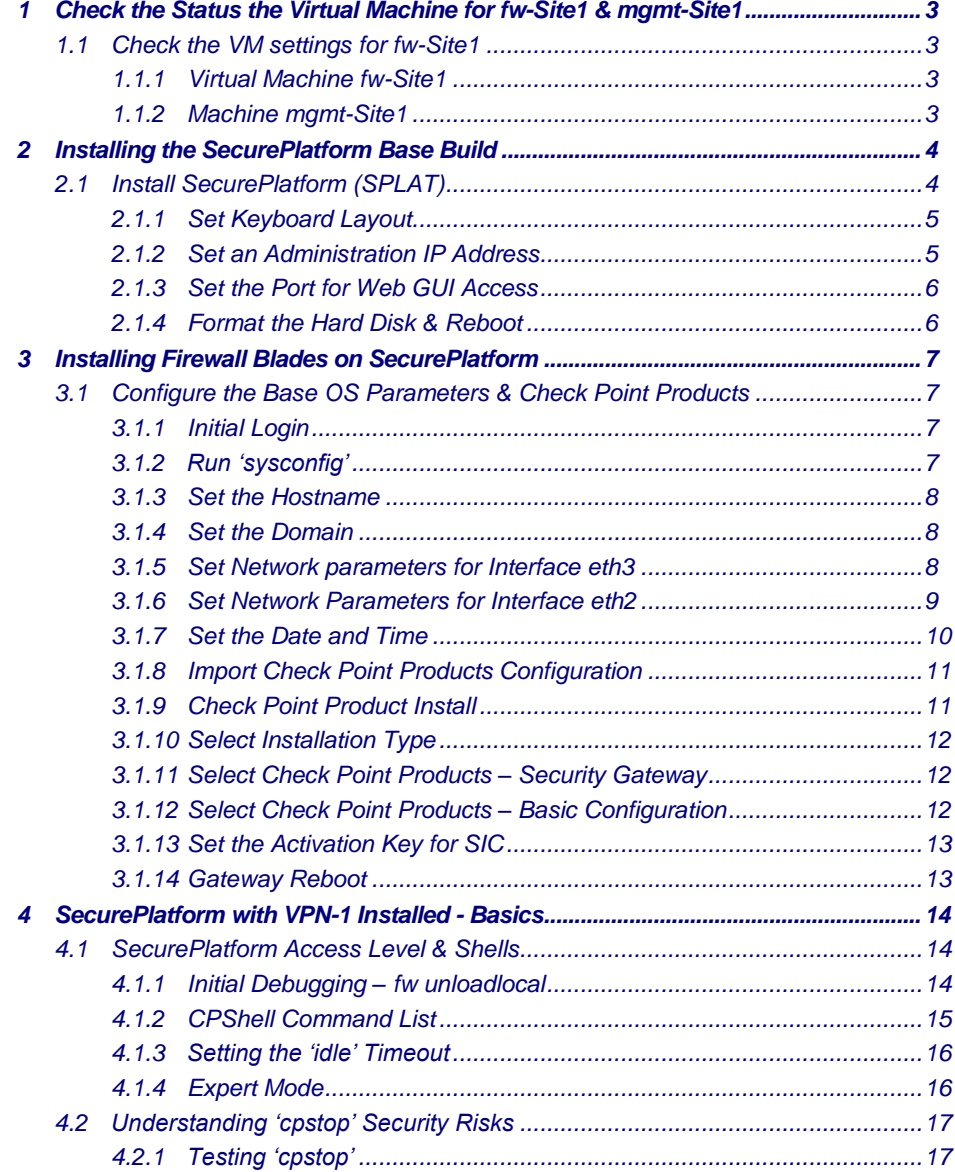

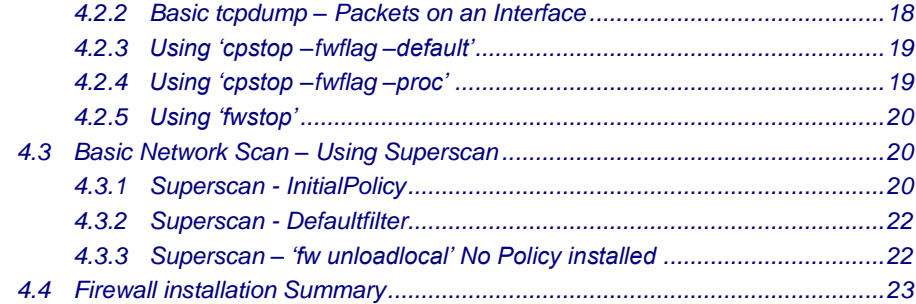

# **4 - Installing the Check Point SmartCenter**

#### **Objectives**

- Check the status of the Virtual Machine mgmt-Site1
- Install the SmartCenter
- Know the difference between a Primary and Secondary SmartCenter
- Install the SmartConsole clients
- Understand the importance of a rebuild strategy for the **SmartCenter**
- Know why the SmartCenter needs to be protected
- Know where log files are stored
- Know the use and limitation of the initial administrator
- Know the purpose of the remote GUI clients list
- Set the FQDN for the Certificate Authority
- Know the purpose and use of the SmartCenter fingerprint

#### **Prerequisites**

- VMWare Workstation or Server
- The virtual machine mgmt-Site1 base machine should exist with no OS installed
- Check Point SPLAT & Windows ISO available on the local disk

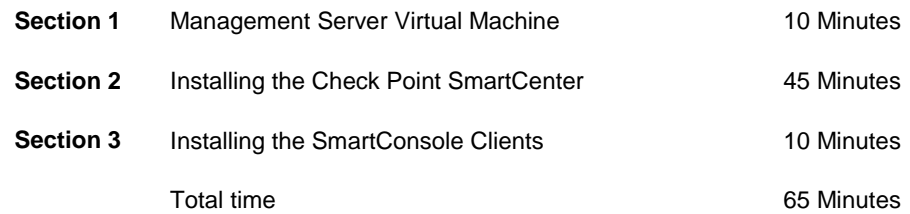

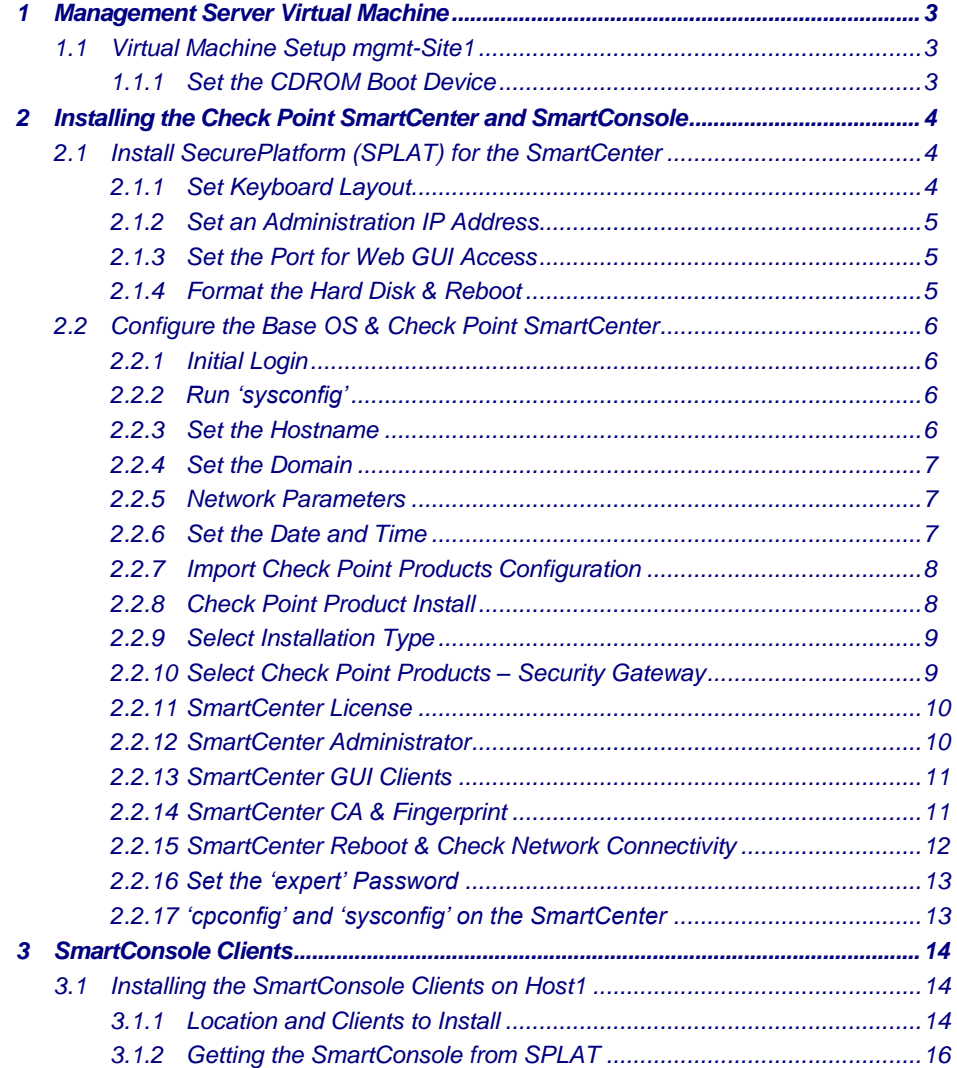

# **5 - Connecting to the SmartCenter**

#### **Objectives**

- Understand the options in 'cpconfig' on a SmartCenter
- Know the main configuration file for storing the SmartCenter objects – Objects\_5\_0.C
- Know what is required to connect to the SmartCenter
- Know why some objects are automatically created
- Understand the use of Logs Servers & Masters
- Know how to select products installed on a Check Point Object
- Understand the elements of a rule, SRC/DST/VPN/Service/Action/Track/Install On/Time/Comment

#### **Prerequisites**

- Complete Module 4
- Virtual Machine mgmt-Site1 must be running
- Virtual Machine Host1 must be running

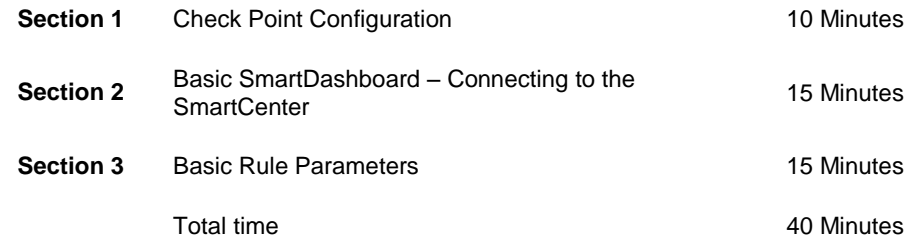

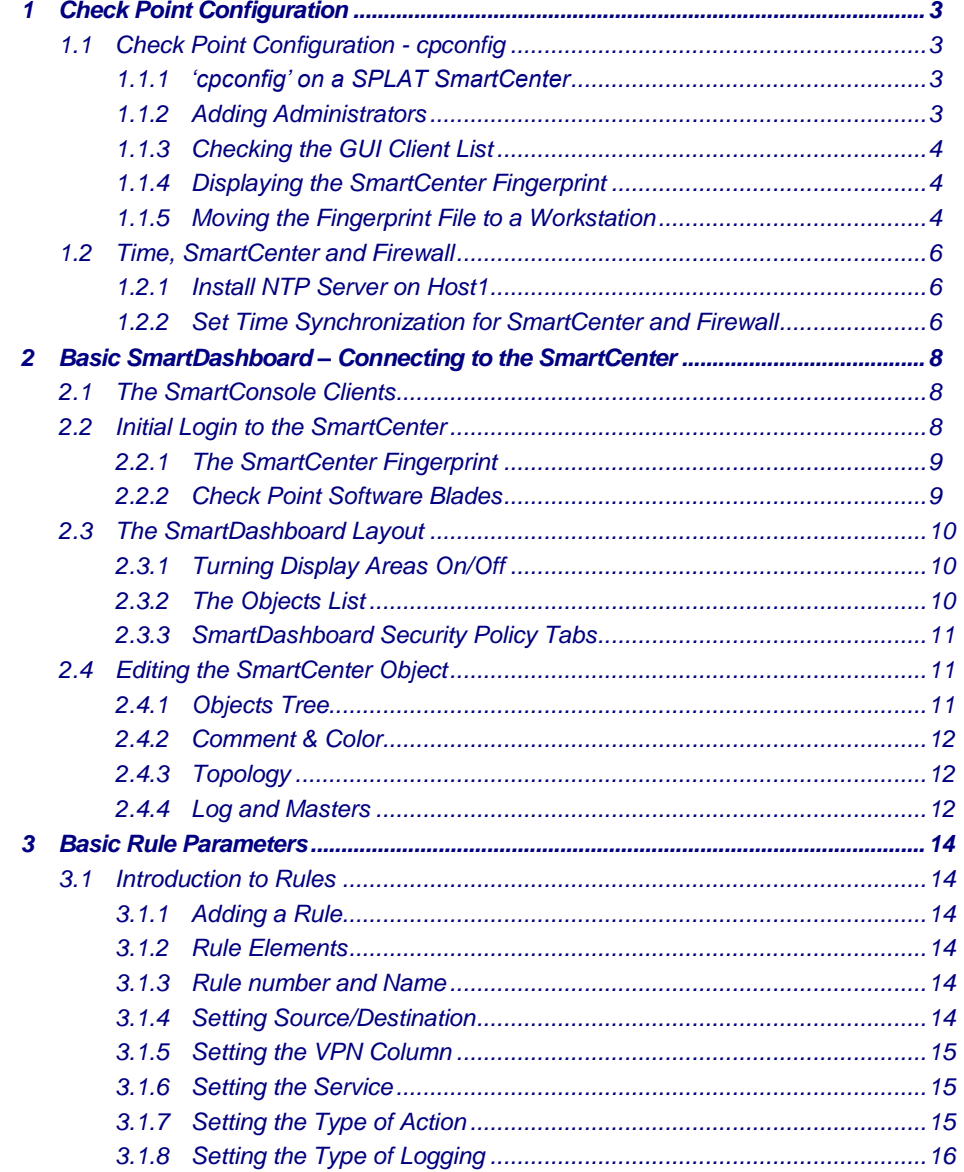

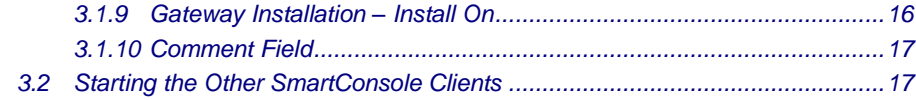

# **6 - Creating Network Objects**

#### **Objectives**

- Understand the type of objects that can be used in a Security Policy
- Create the Firewall object and change some parameters
- Establish trust between the SmartCenter and Firewall
- Understand how to set Anti-spoofing
- Know how to set the maximum concurrent connections through the Firewall
- Know how to break and reset Secure Internal communications (SIC) between a SmartCenter and Firewall
- Create the basic objects required for the classroom environment

#### **Prerequisites**

- Complete Module 5
- Virtual machines Host1, mgmt-Site1 & fw-Site1 must be running

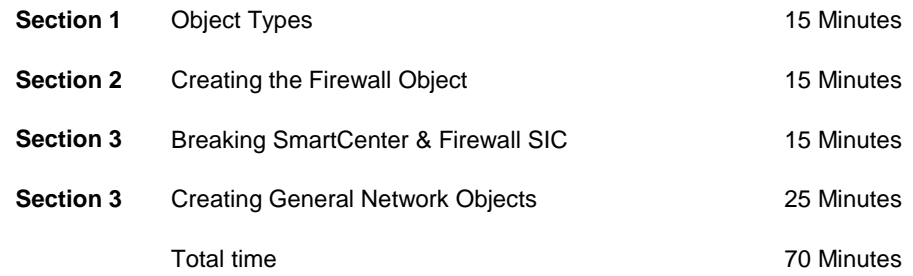

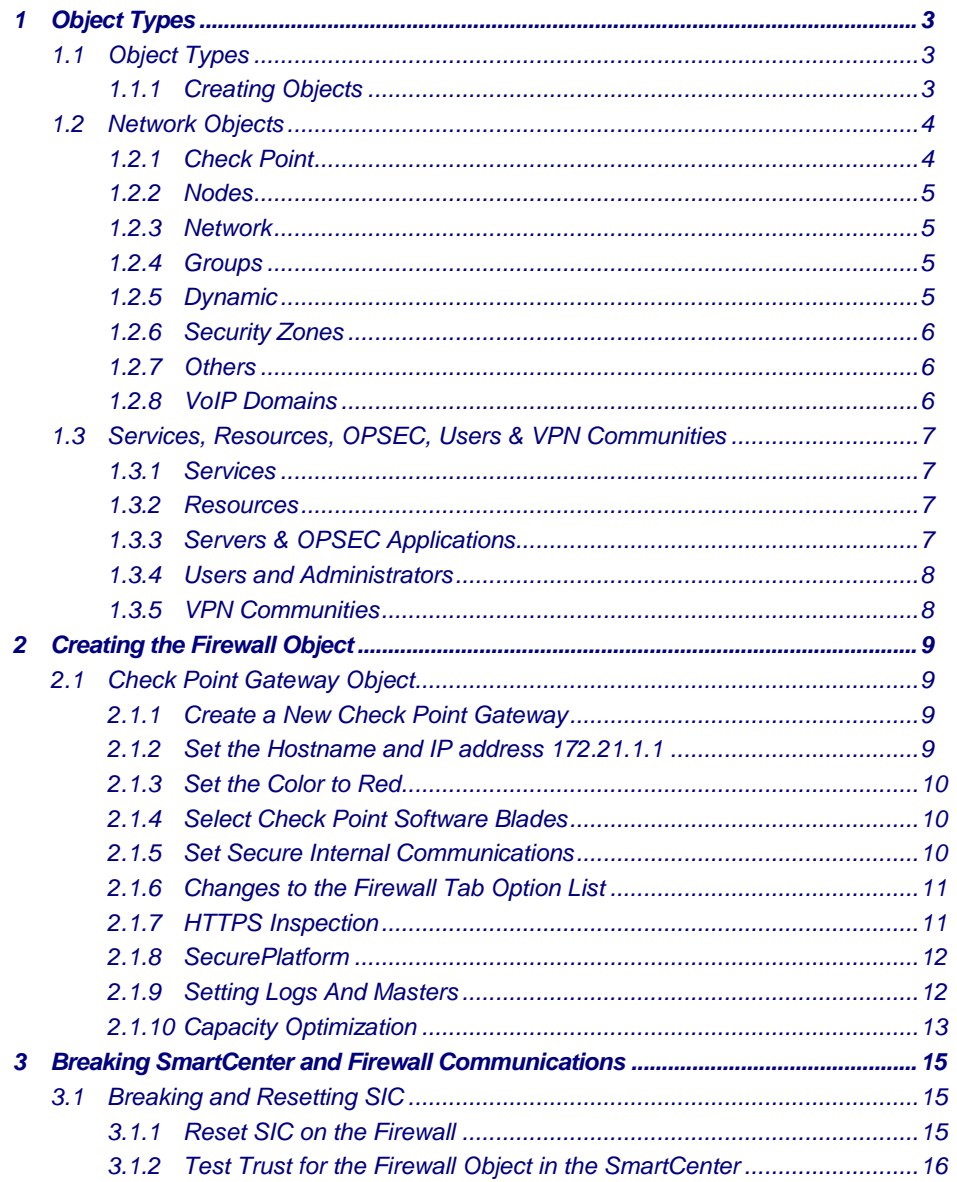

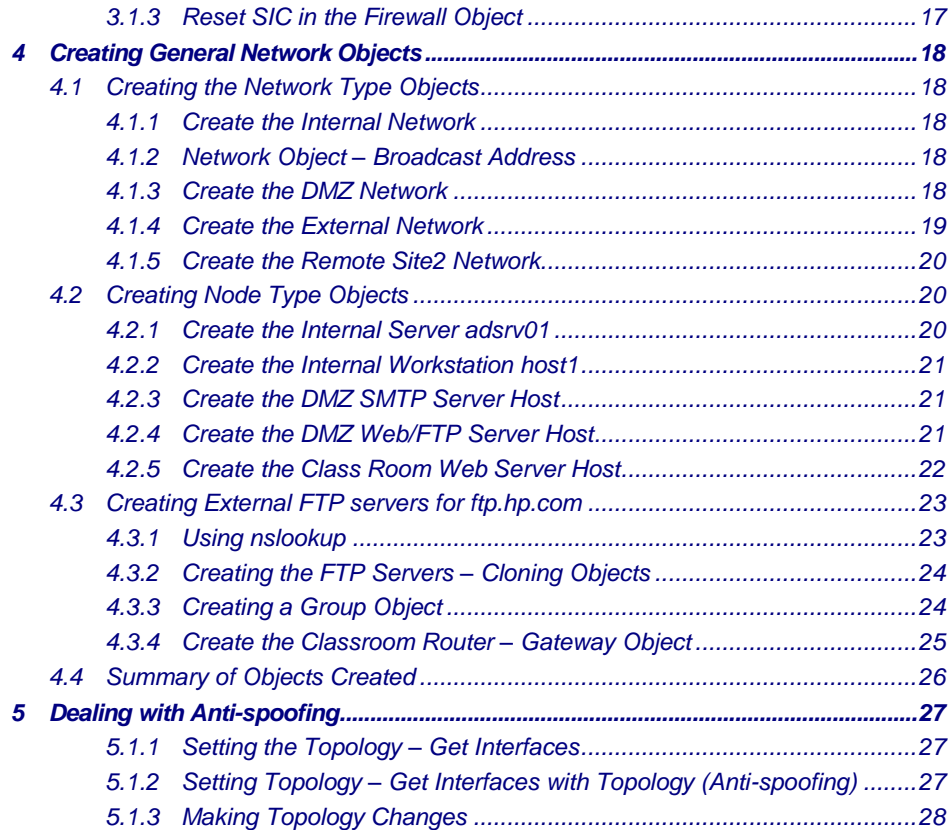

# **7 - Creating Rules and Installing the Security Policy**

#### **Objectives**

- Create a Policy Package
- Add Rules to a Security Policy
- Understand how rules interact with each other
- Know how to install security policies
- Understand how to check the policy currently installed on a firewall
- Understand the difference between Implicit and Explicit rules
- Understand the risk of using implied rules for allowing DNS
- Understand how to break and reset SIC trust between a SmartCenter and Firewall
- Understand that Security Policies can be pulled from the SmartCenter as well as being pushed to a firewall
- Be aware of the services Check Point products use

#### **Prerequisites**

- Complete Module 6
- Virtual machines Host1, Mgmt-Site1 & fw-Site1 must be running

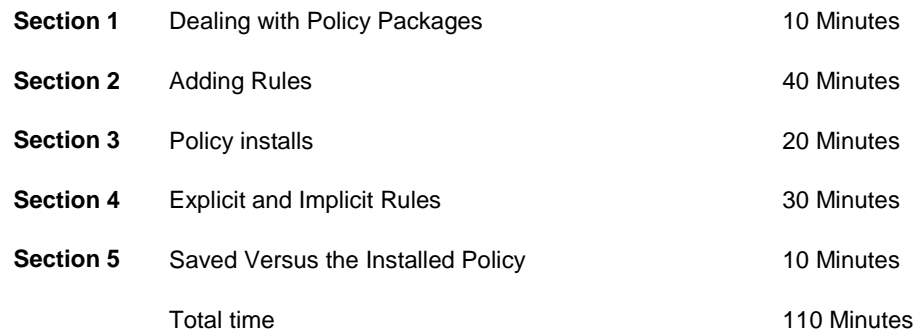

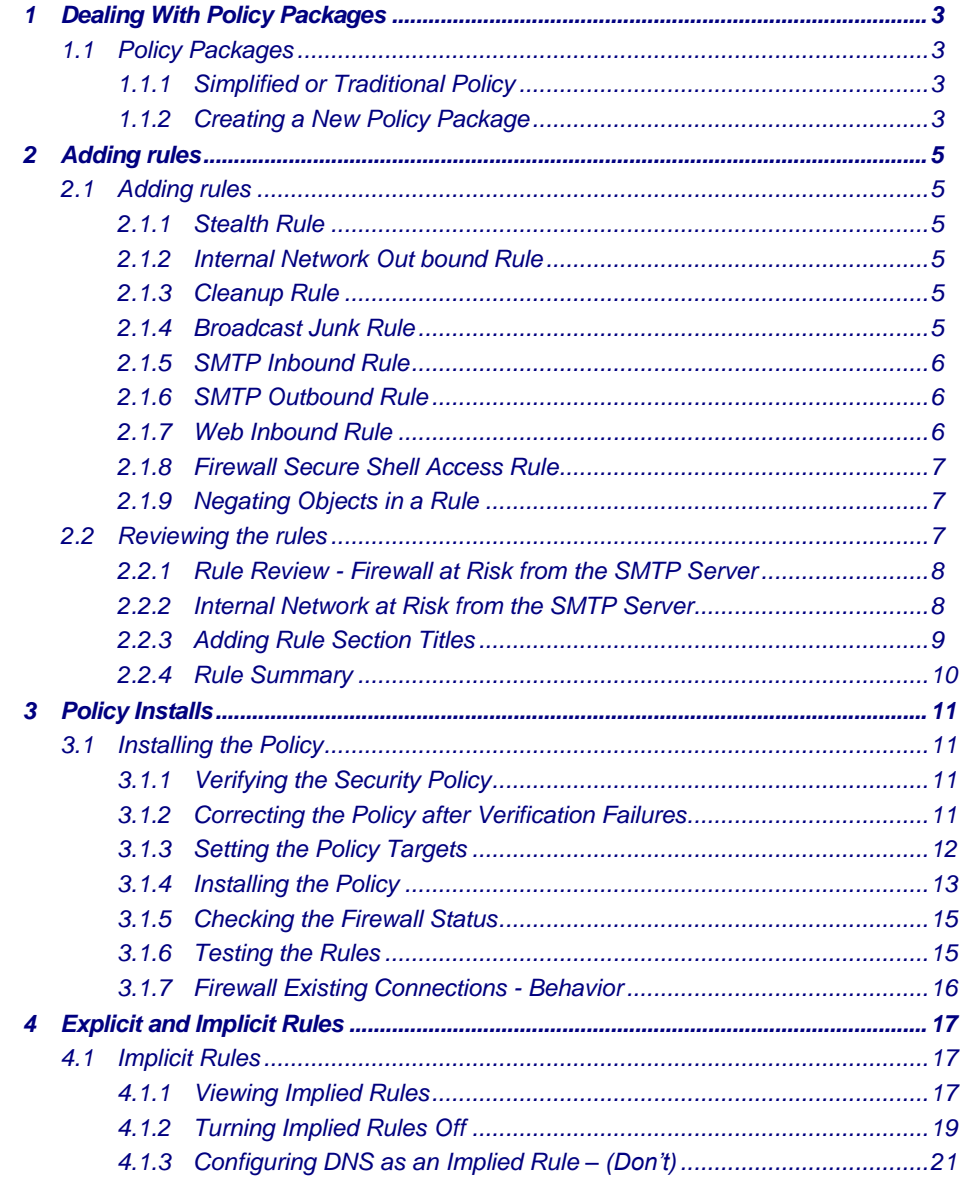

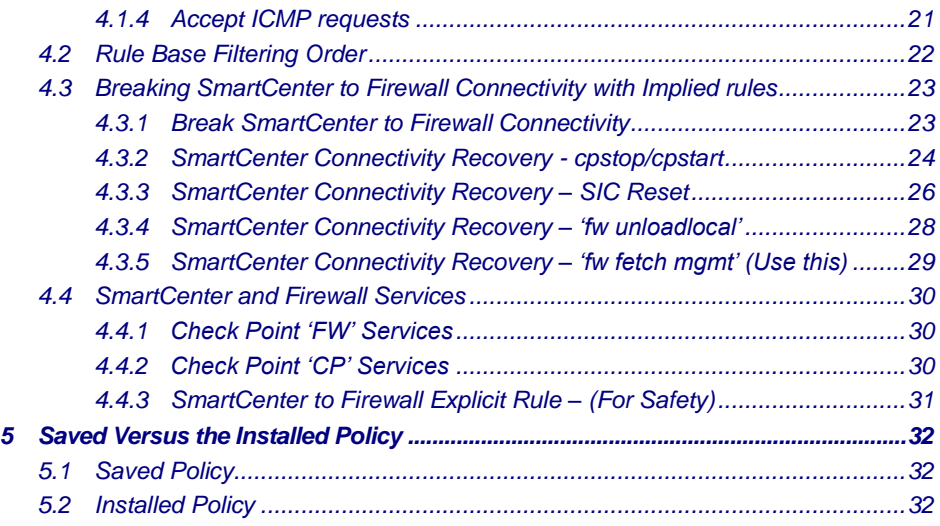

### **8 - SmartView Tracker**

#### **Objectives**

- Create log events using a scanner
- Know the different tabs in the SmartView Tracker, Log, Active, Management
- Use filters to display different log details
- Understand the events in the Active view
- Understand the events in the Management view
- Know how to rotate log files
- Know how to export log files to third party products
- Fetch log files from remote firewall modules
- Create simple filtered searches
- Know how to create custom commands in SmartView Tracker

#### **Prerequisites**

- Complete Module 7
- Virtual Machines mgmt-Site1, fw-Site1, host1 & ClassRouter must be running

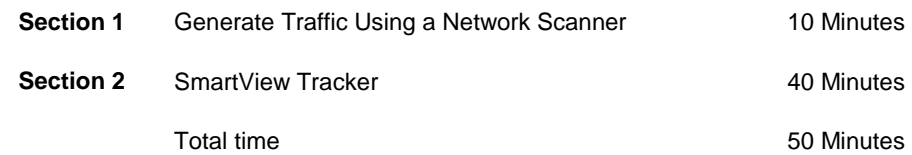

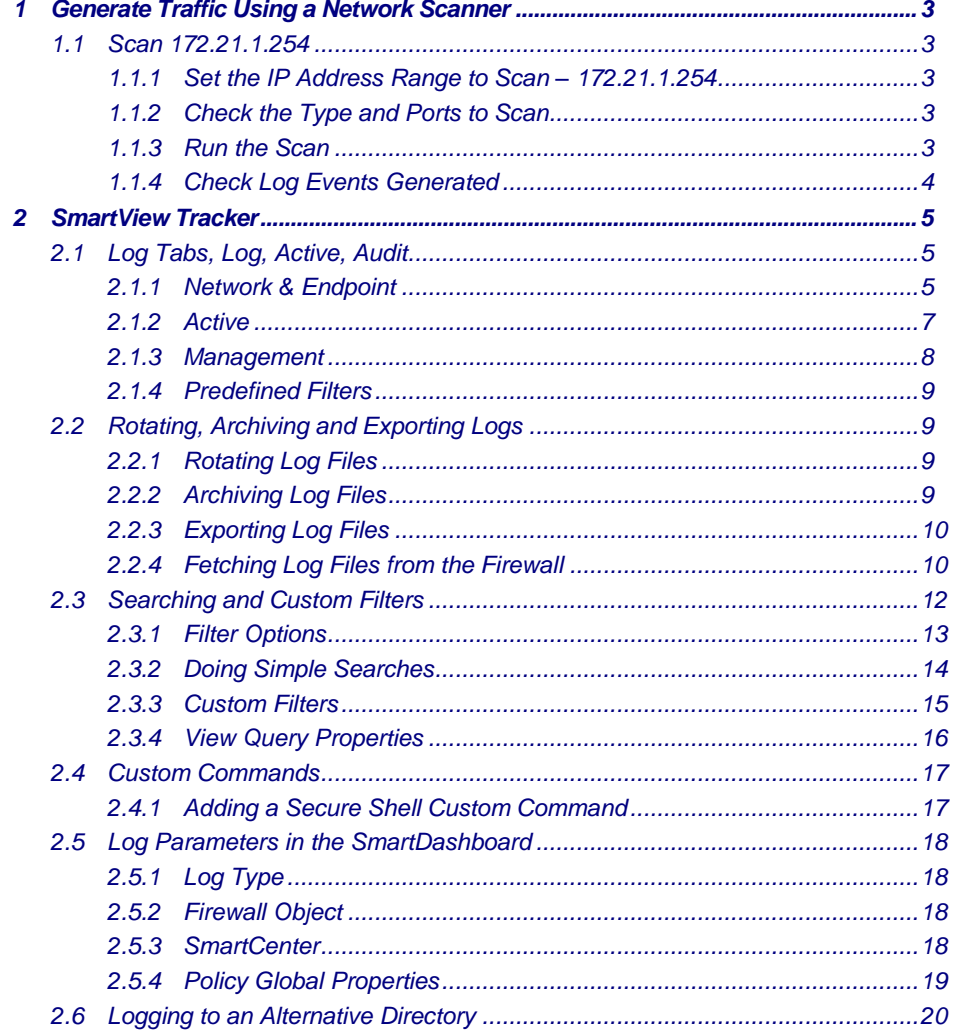

### **9 - SmartView Monitor**

### **Objectives**

- Know the type of information monitored
- Know how to set alert types for specific events
- Know the licensing requirement for SmartView Monitor
- Use SmartTracker Active Log to block connections
- User SmartView Monitor to view blocked connections
- Use SmartView Monitor to block connections

#### **Prerequisites**

- Complete Module 8
- Virtual Machines mgmt-Site1, fw-Site1, Host1 & ClassRouter must be running

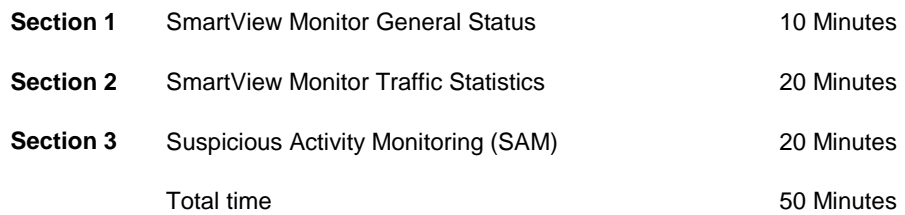

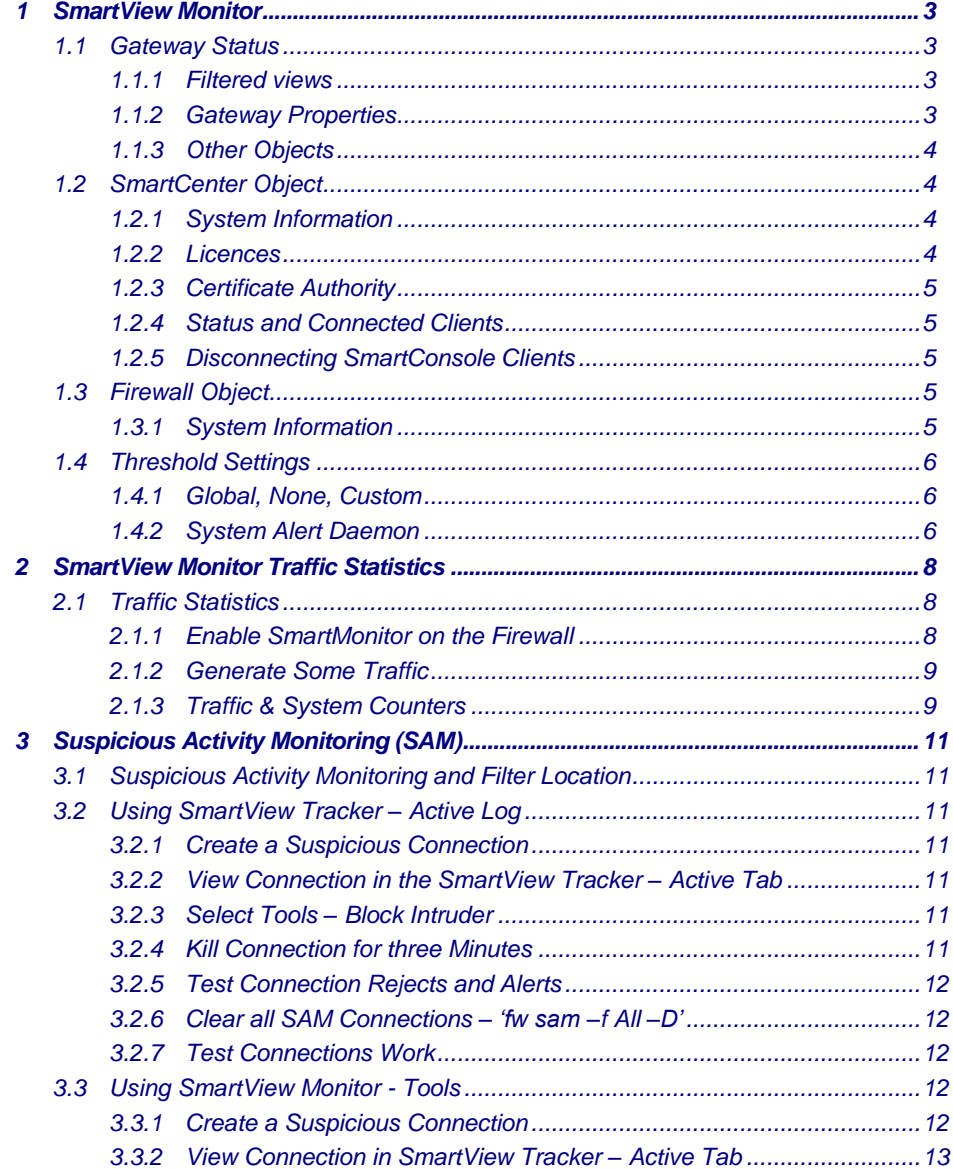

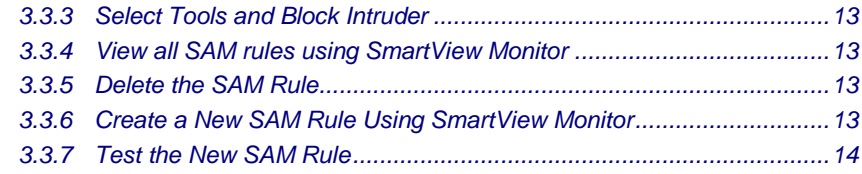

# **10 - SmartUpdate**

### **Objectives**

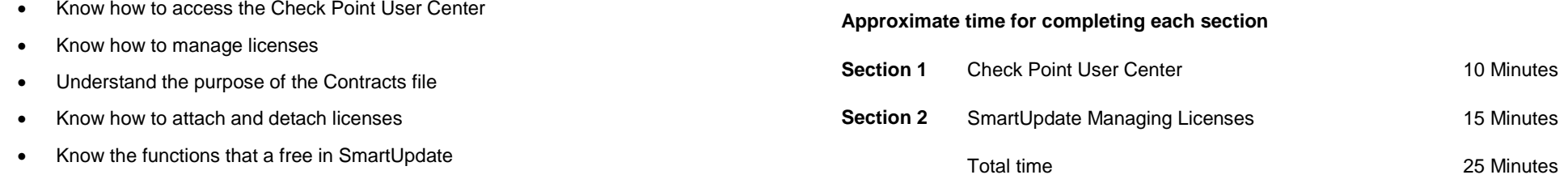

### **Prerequisites**

- Complete Module 9
- Virtual machines mgmt-Site1, fw-Site1, Host1 and ClassRouter should be running

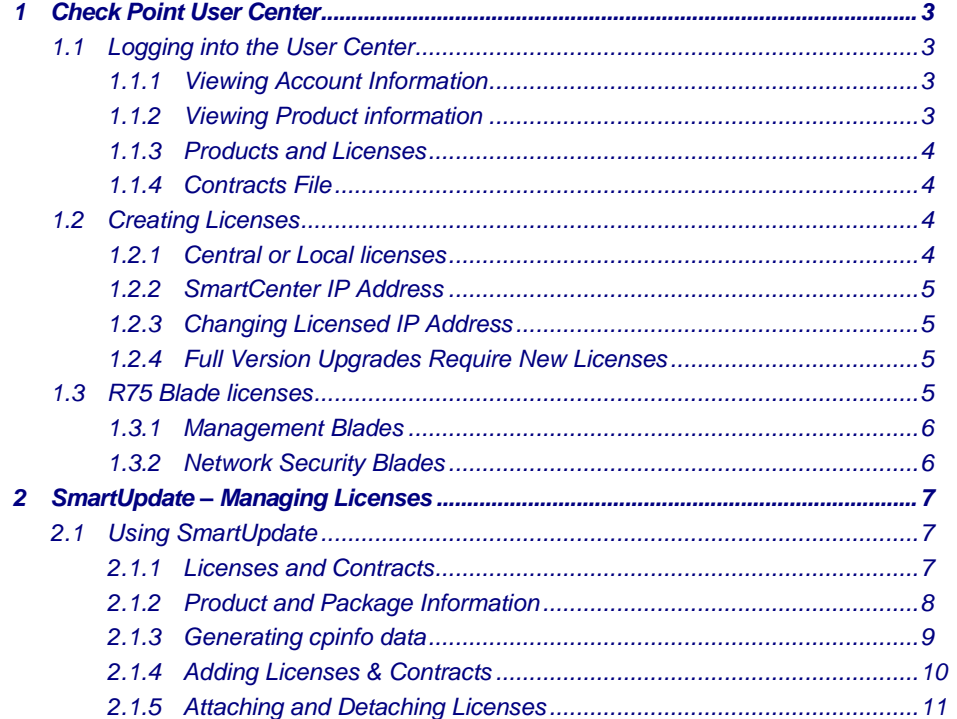

# **11 - Working with the Security Policy**

#### **Objectives**

- Know how to use Revision Control.
- Use the features of the SmartDashboard to Disable, hide and search for objects in the rulebase.
- Understand pre-defined services and the timeouts associated with them.
- Understand how to create new services (ports) and the risks associated with them.
- Understand how to abuse and tunnel services over standard ports.
- Adjust the security policy to increase the security checking of the policy.
- Understand that even a simple addition to the security policy rules can require careful risk analysis.

#### **Prerequisites**

- Complete Module 10
- Virtual machines mgmt-Site1, fw-Site1 Host1 & ClassRouter must be running

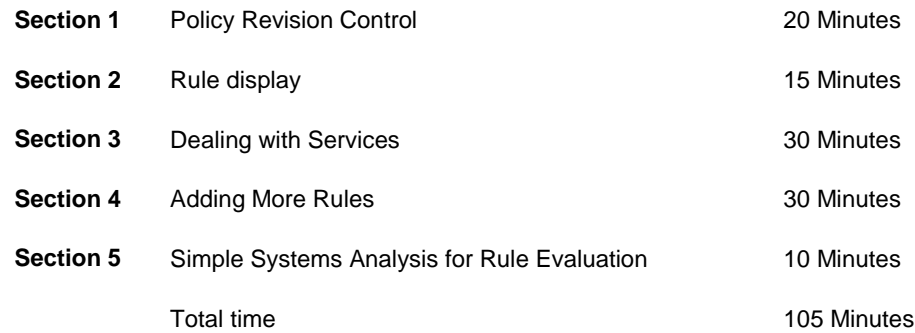

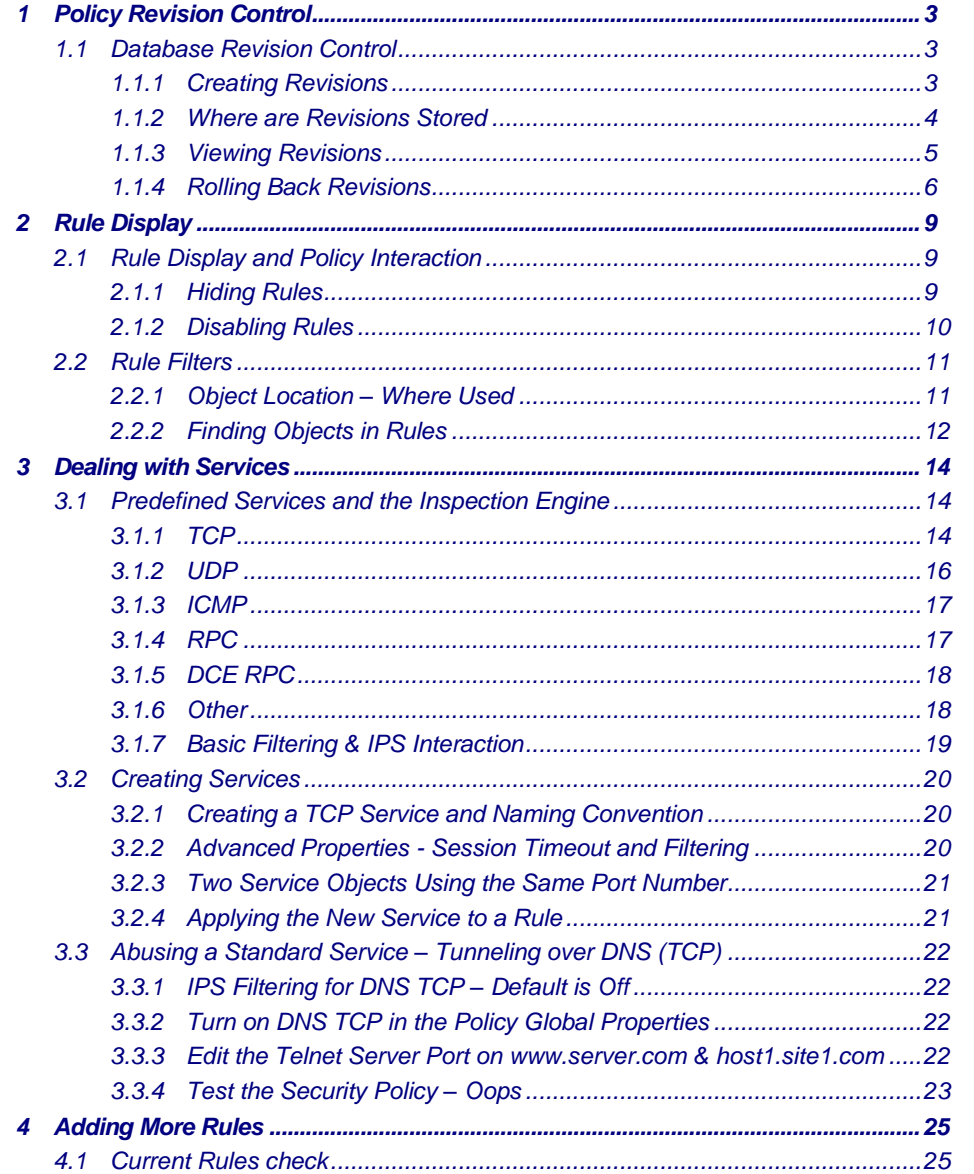

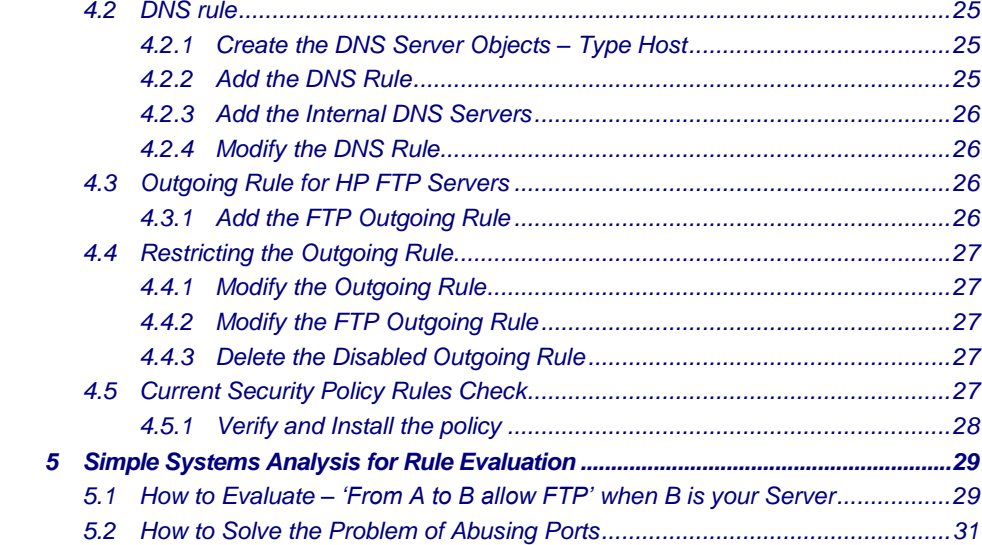

# **12 - Setting up User Account Authentication**

#### **Objectives**

- Know how to add new SmartCenter administrator accounts
- Know the authentication schemes that Check Point can use, OS Password, Internal Password, RADIUS, TACACS, SecurID
- Create User Accounts, Groups and Templates
- Know the authentication database and Daemons used for **Authentication**
- Know how to export the user database
- Know the three types of authentication used, User, Session & **Client**

#### **Prerequisites**

- Complete Module 11
- Virtual Machines mgmt-Site1, fw-Site1, Host1 & ClassRouter must be running

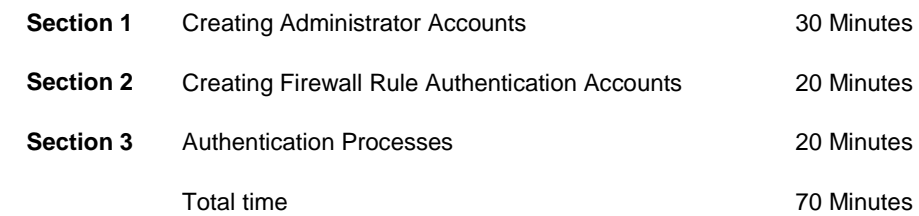

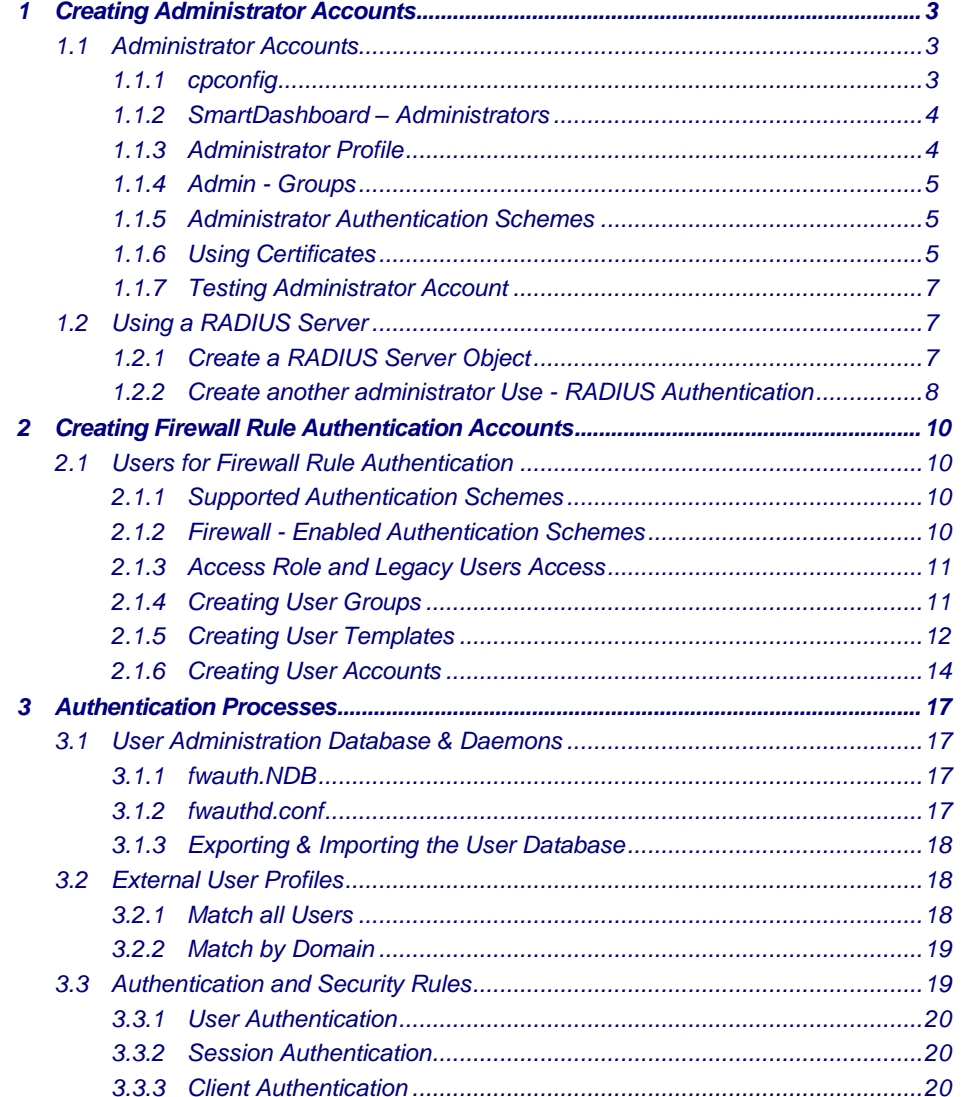

# **13 - Using User Authentication**

### **Objectives**

- Know the Services that can be used with User Authentication
- Know the daemons associated with User Authentication
- Complete User Authentication using telnet
- Complete User Authentication using FTP
- Complete User authentication using HTTP
- Understand the problem with User Auth & Accept rule clashes
- Use 'tcpdump' to sniff Usernames/Passwords

#### **Prerequisites**

- Complete Module 12
- Virtual machines mgmt-Site1, fw-Site1, Host1, asdrv01 & ClassRouter must be running

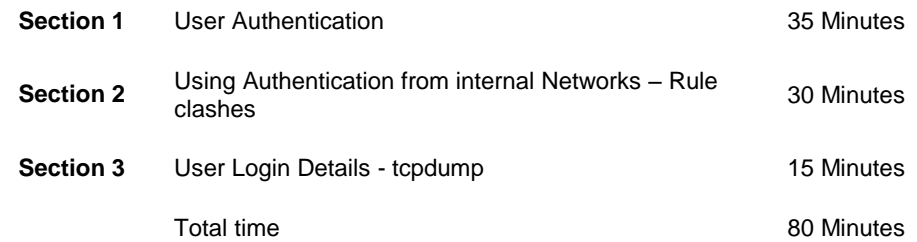

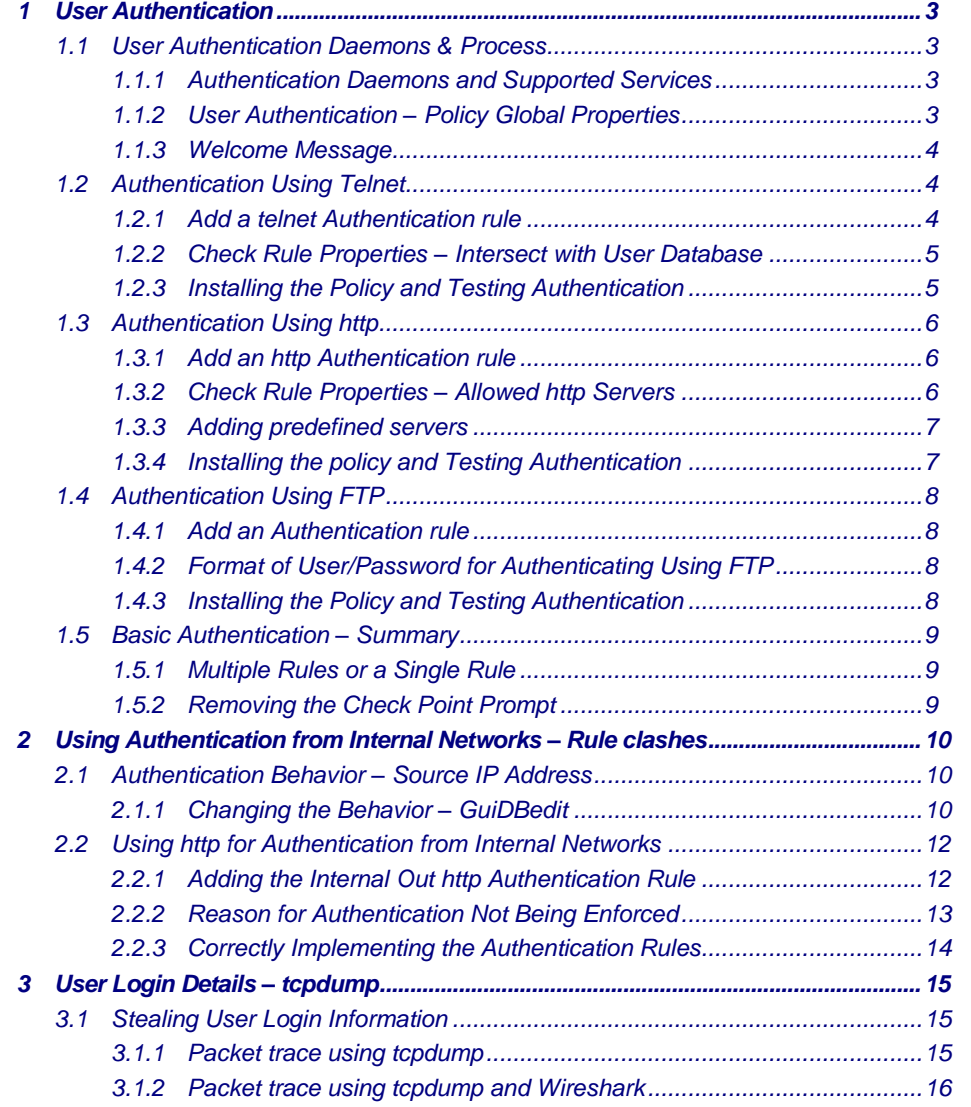

# **14 - Using Session Authentication**

### **Objectives**

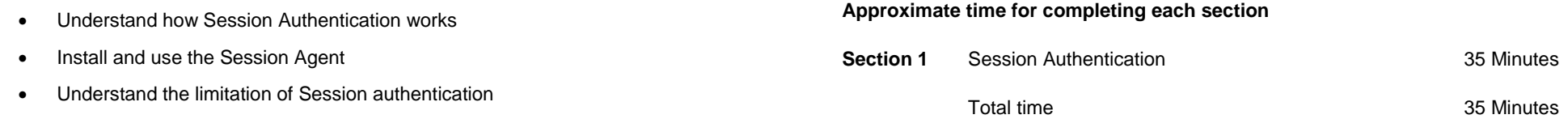

### **Prerequisites**

- Complete Module 13
- Virtual machines mgmt-Site1, fw-Site1 Host1 & ClassRouter must be running

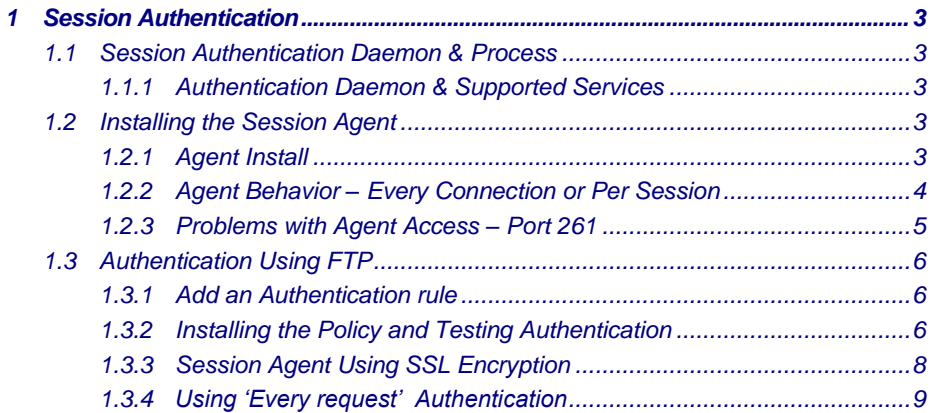

# **15 - Using Client Authentication**

### **Objectives**

- Know the daemons that Client Authentication uses
- Know the port numbers used by Client Authentication daemons
- Know the different sign-on methods for Client Authentication
- Use client authentication with FTP

### **Approximate time for completing each section**

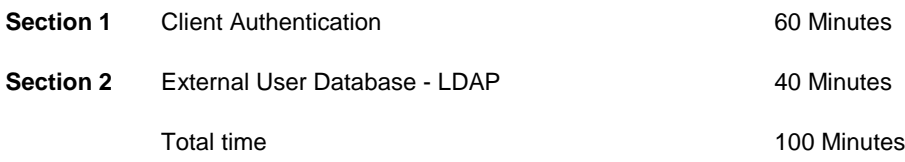

### **Prerequisites**

- Complete Module 14
- Virtual machines mgmt-Site1, fw-Site1, Host1, adsrv01, & ClassRouter must be running

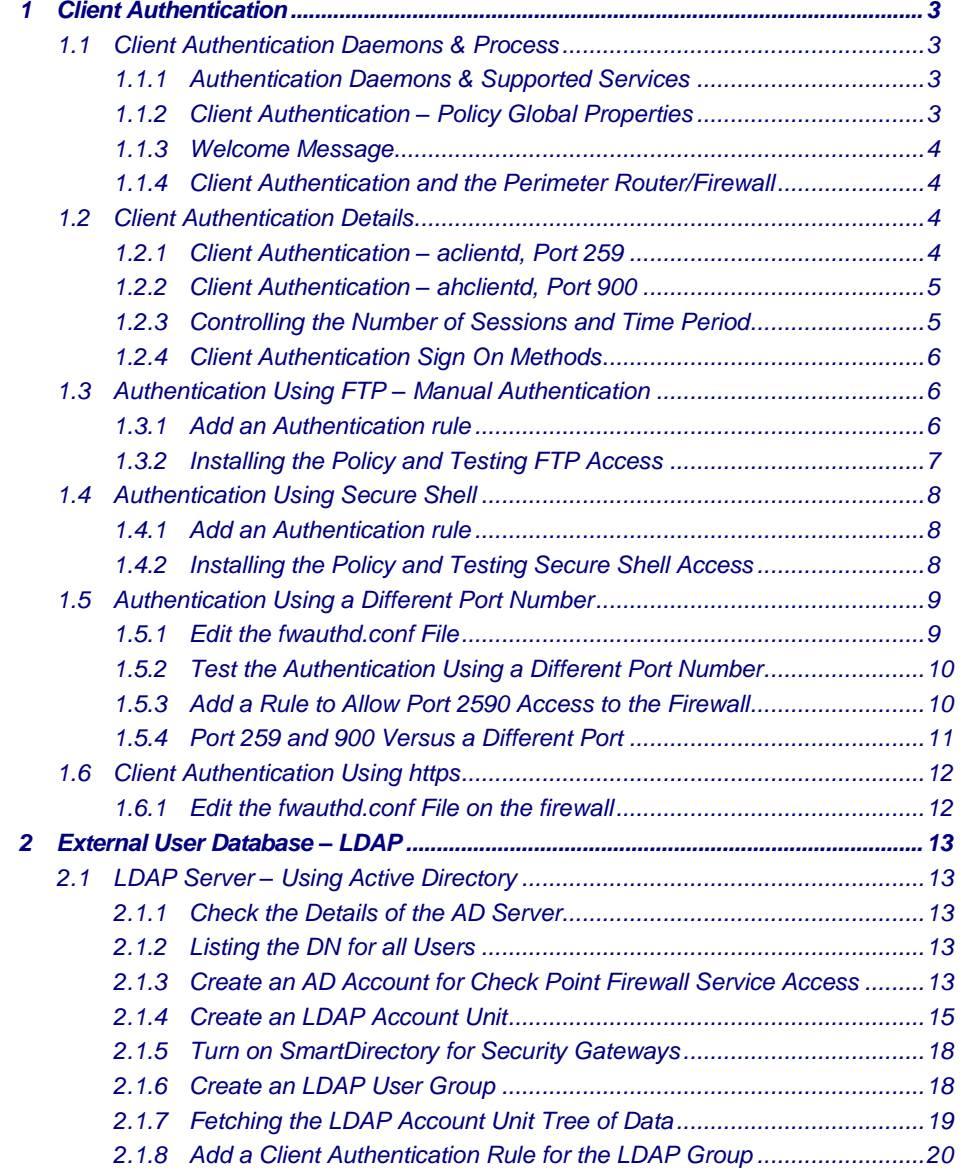

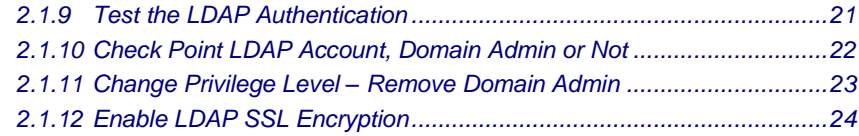

# **16- Identity Awareness**

### **Objectives**

- Understand how Identity Awareness works
- Understand the use of AD Query
- Understand the use of Captive Portal
- Understand the use of Identity Agents

### **Approximate time for completing each section**

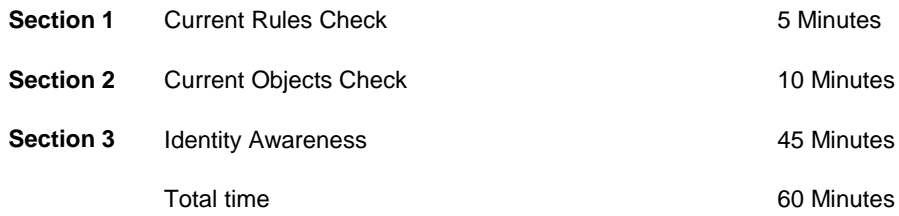

### **Prerequisites**

- Complete Module 15
- Virtual machines mgmt-Site1, fw-Site1, Host1, adsrv01 & ClassRouter must be running.

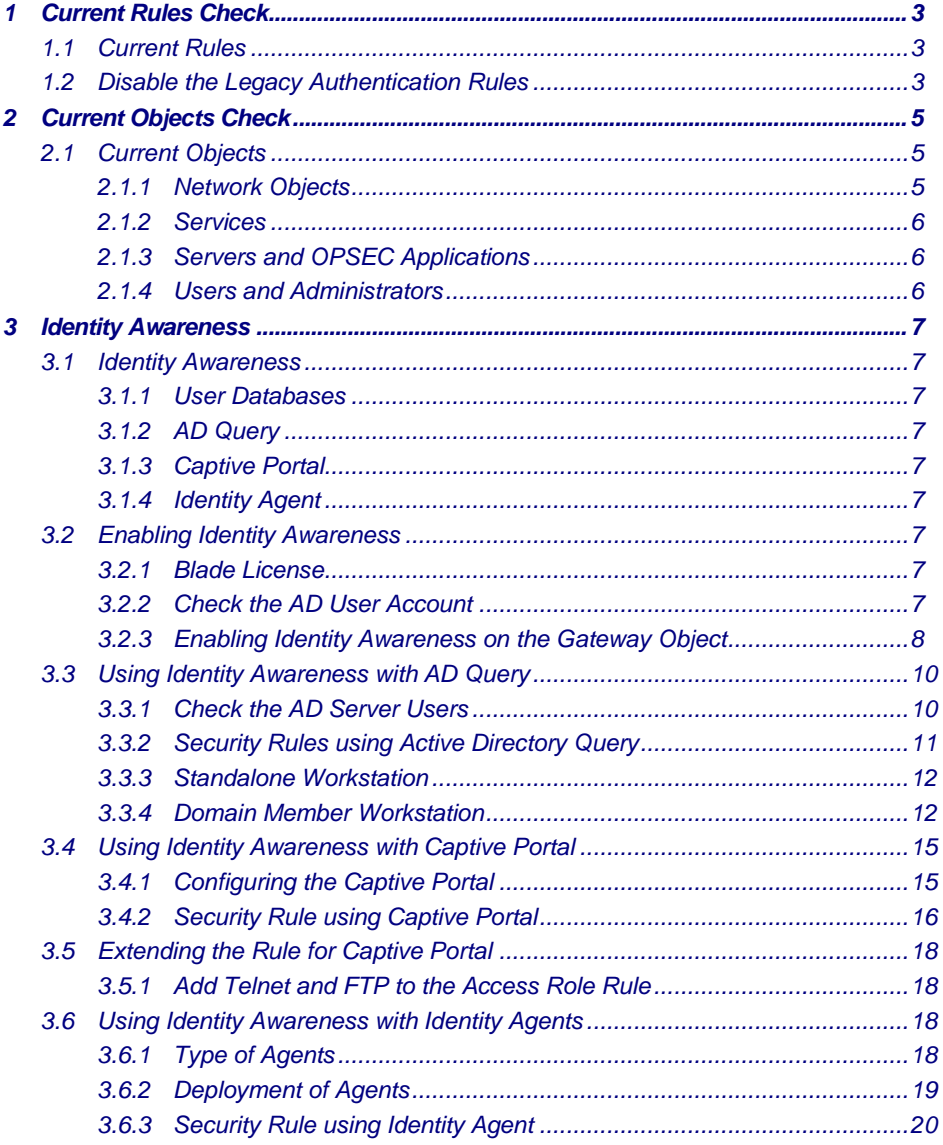

# **17 - Network Address Translation**

#### **Objectives**

- Know the networks defined in RFC1918
- Understand that NAT may cause Client/Server connection problems
- Understand the NAT setting in Global Properties
- Know how to use Hide/Dynamic NAT
- Know how to use Static NAT
- Know which NAT method to apply for a given situation
- Understand the important of ARPs in relation to Static NAT
- Use NAT in a Security Policy

#### **Prerequisites**

- Complete Module 16
- Virtual machines mgmt-Site1, fw-Site1, ClassRouter & Host1 must be running

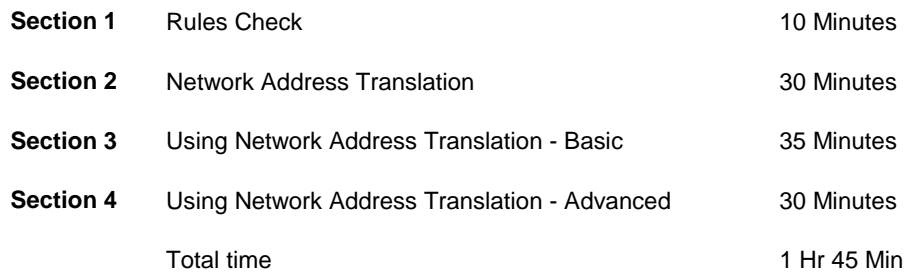

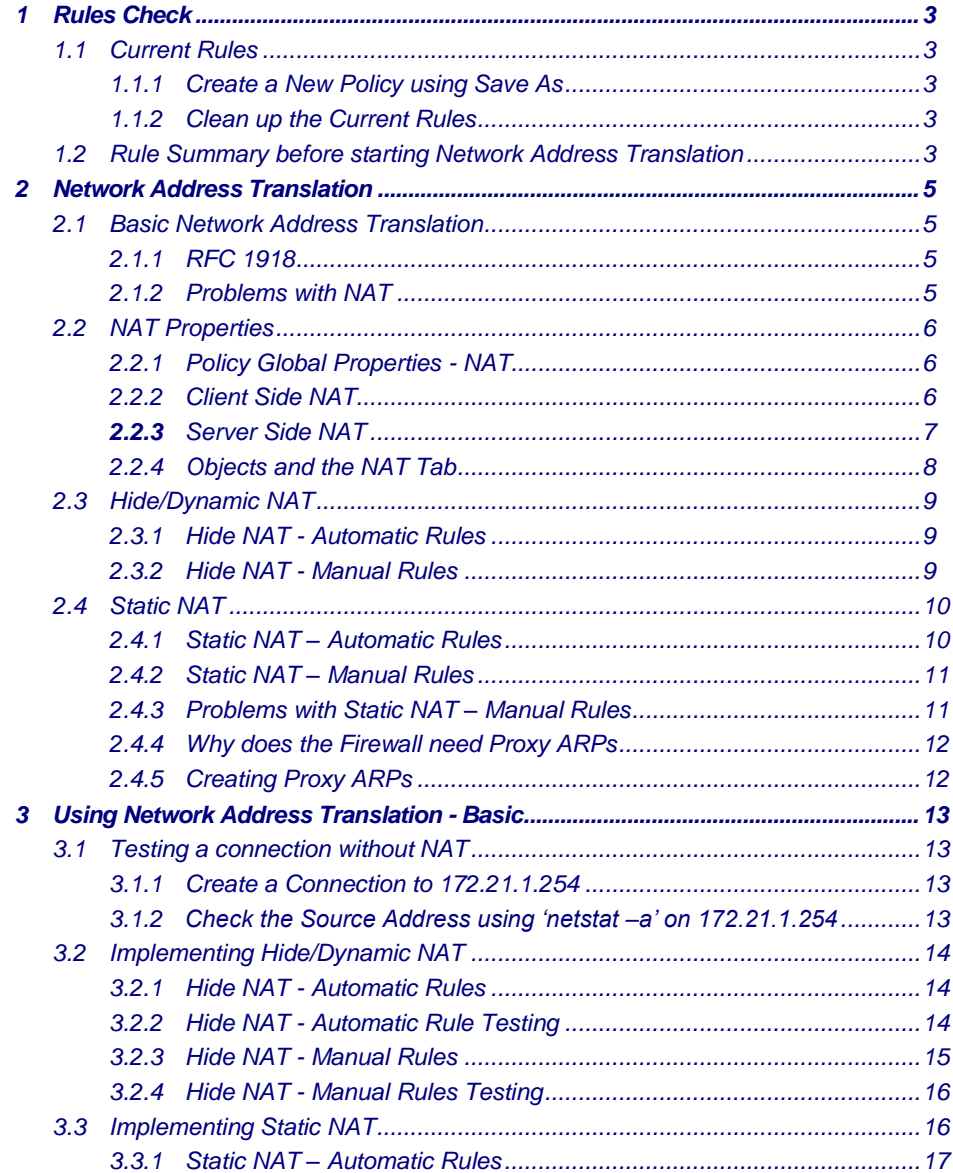

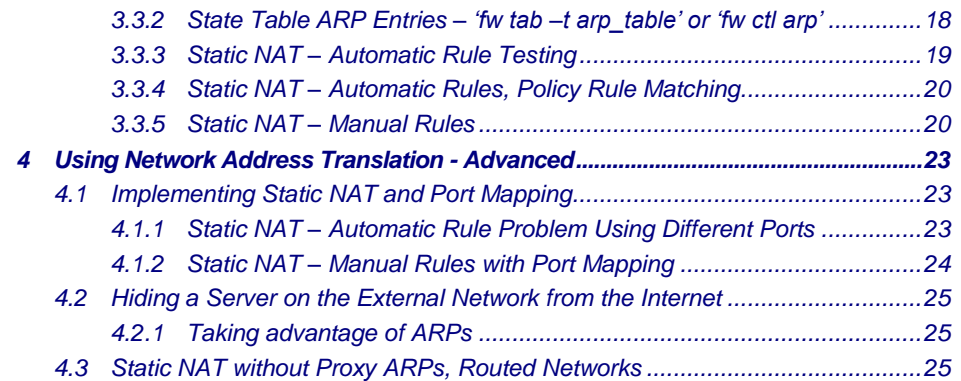

# **18 – Intrusion Prevention System (IPS)**

### **Objectives**

- Know how to create IPS Profiles
- Understand the typical network features IPS protects against
- Understand where Application Intelligence fits into the Security Policy
- Know how to use the features of Web Intelligence to protect web servers and http traffic
- Change settings in IPS, apply them a Security Policy and test the features

### **Approximate time for completing each section**

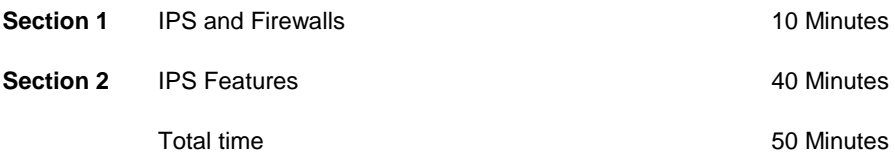

#### **Prerequisites**

- Complete Module 17
- Virtual machines mgmt-Site1, fw-Site1, ClassRouter & Host1 must be running

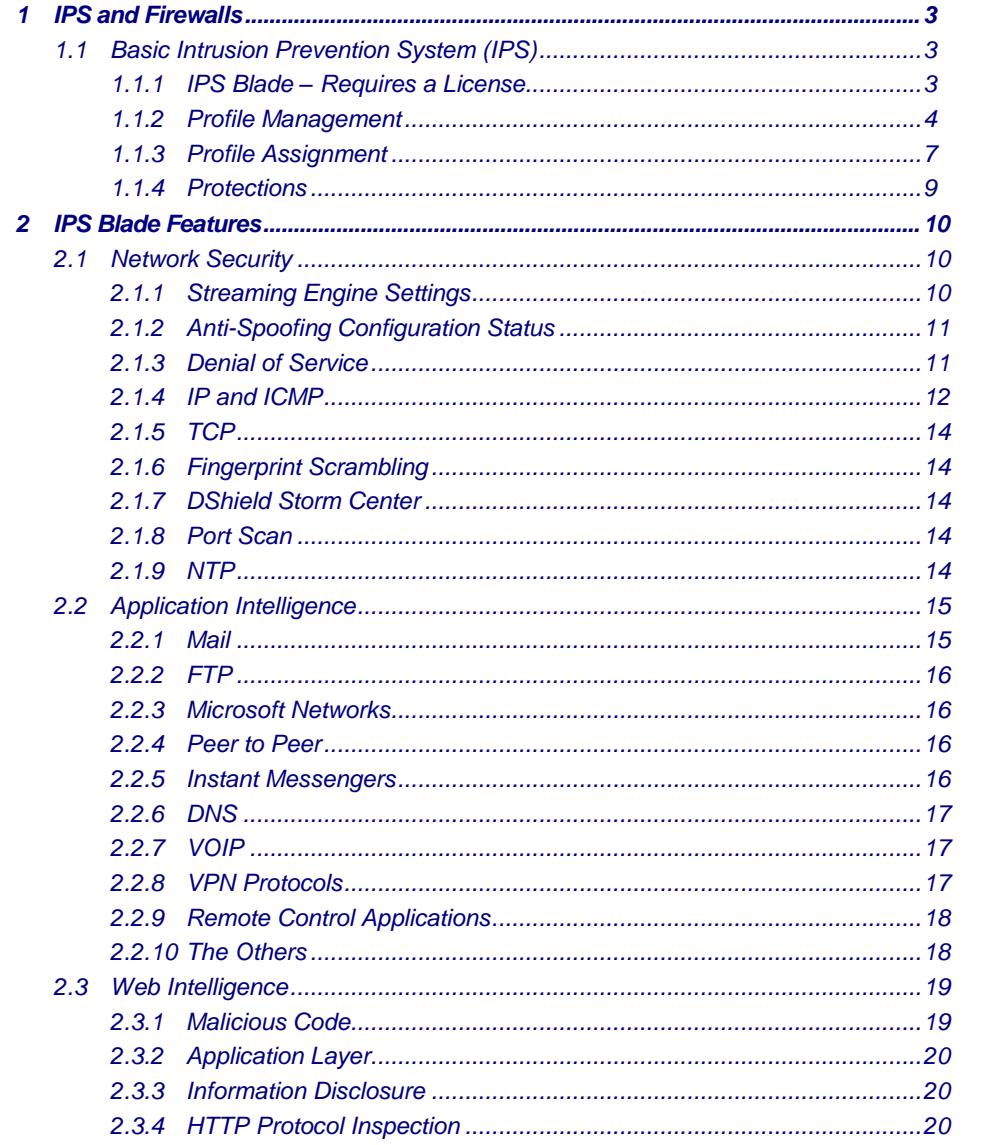

# **19 - Content Security Servers**

#### **Objectives**

- Understand how Content Security server work at the application level and not the kernel level
- Create Resources that can be used with the Content Security Servers
- Make use of the HTTP Content Security Server
- Make use of the FTP Content Security Server
- Understand how CVP Servers integrate with the Content Security Servers
- Understand how UFP Servers integrate with the Content Security Servers

#### **Prerequisites**

- Complete Module 18
- Virtual machines mgmt-Site1, fw-Site1, Host1 & ClassRouter must be running

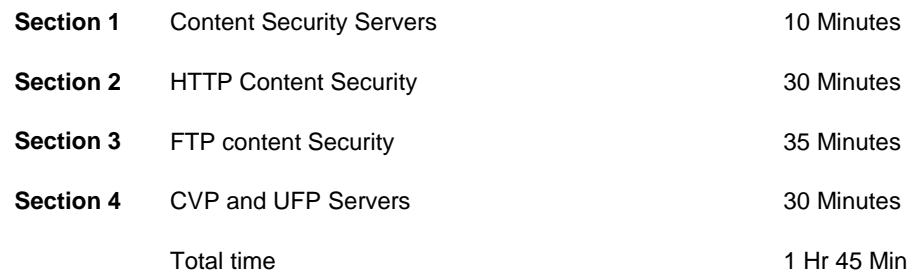

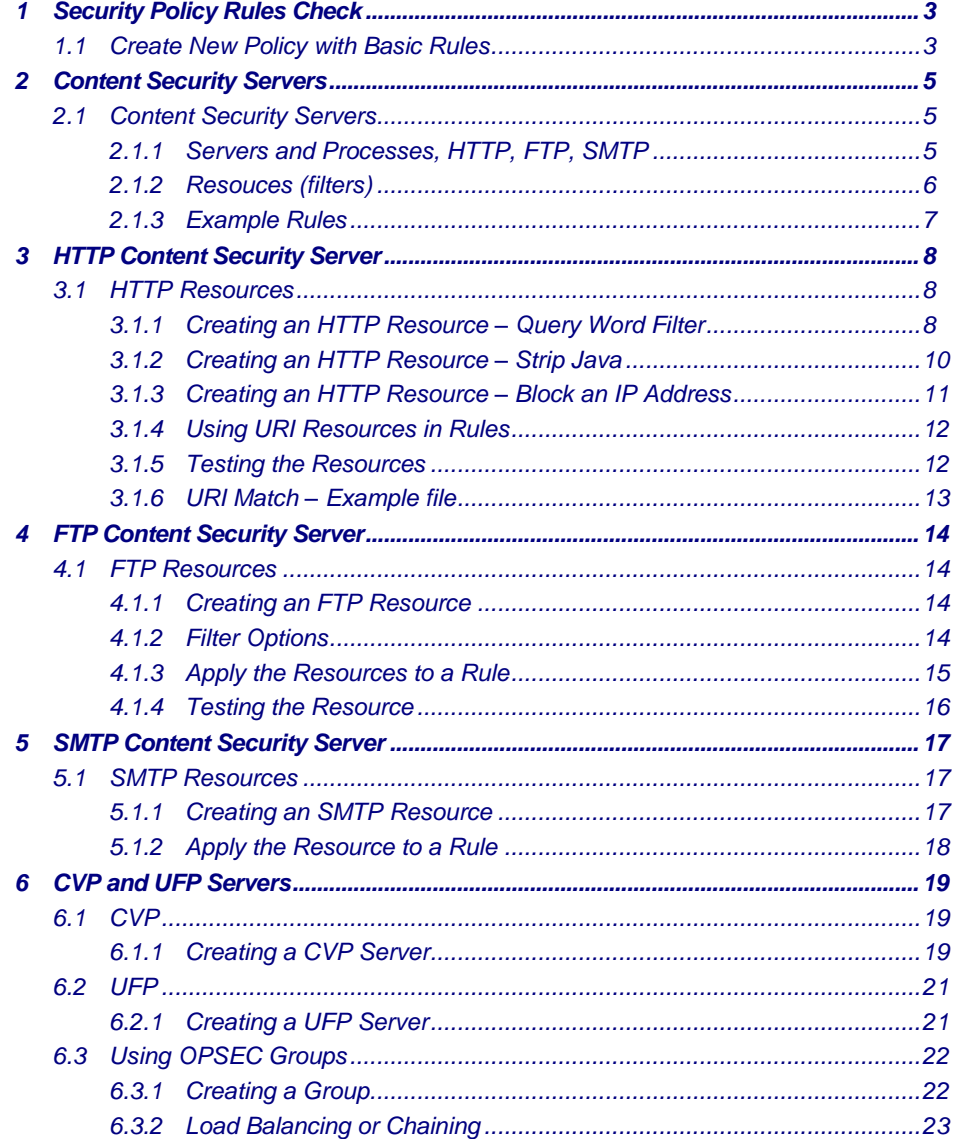

# **20 - Managing Multiple Firewalls**

#### **Objectives**

 Create a second SecurePlatform firewall Establish trust and take control of the firewall • Install a Basic Security Policy Understand the use of Single or Multiple Security Policies when managing multiple firewalls Create log data and filter traffic based on the Firewall Origin **Approximate time for completing each section Section 1** Managing Multiple Firewalls 15 Minutes **Section 2** Creating fw.site2.com 80 Minutes Total time 1Hr 35 Min

#### **Prerequisites**

- Complete Module 19
- Virtual machines mgmt-Site1, fw-Site1, Host1 & ClassRouter must be running
- Virtual machine fw-Site2

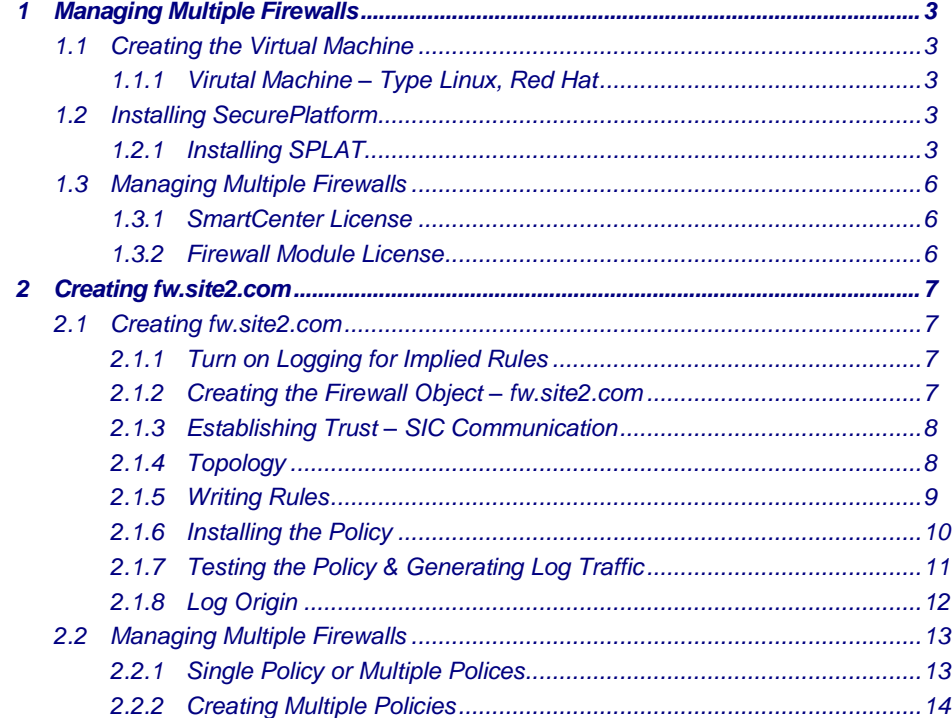

# **21 - Backups and Recovery Procedures**

#### **Objectives**

- Understand how to use 'upgrade export' to backup a **SmartCenter**
- Understand how to use 'upgrade\_import' to clone a SmartCenter
- Understand how to migrate a SmartCenter from a Windows platform to Check Points SecurePlatform
- Know how to create backups of the Firewall
- Know how to restore from backups
- Know how to create snapshot images
- Know how to restore from a snapshot image

#### **Prerequisites**

- Complete Module 20
- Virtual machines mgmt-Site1, fw-Site1, Host1 & ClassRouter must be running

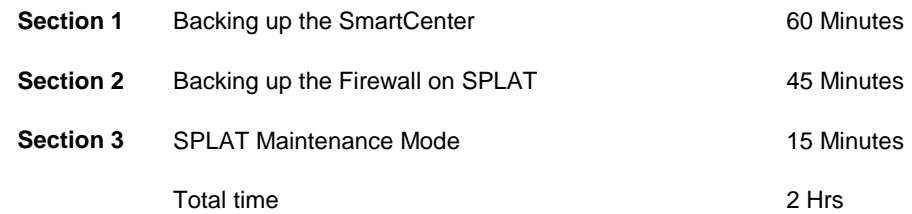

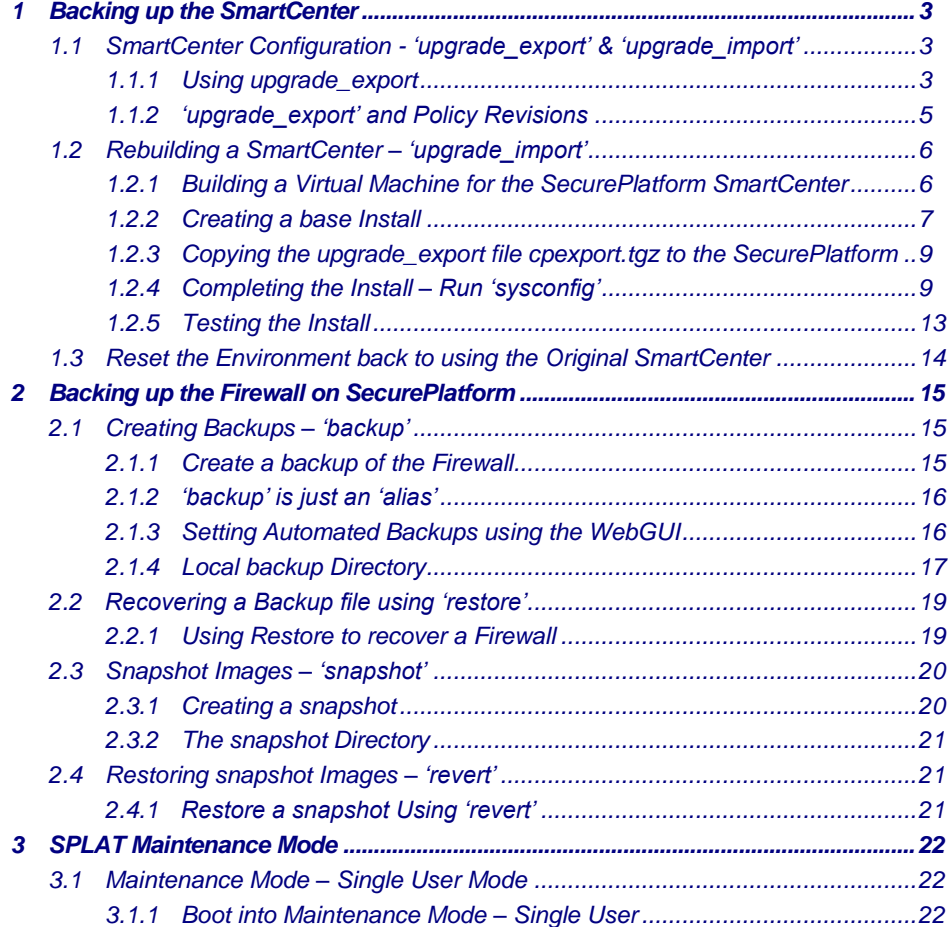